# **1xbet usa**

- 1. 1xbet usa
- 2. 1xbet usa :caught up on bet cast
- 3. 1xbet usa :aviaozinho betano

## **1xbet usa**

Resumo:

**1xbet usa : Faça parte da jornada vitoriosa em condlight.com.br! Registre-se hoje e ganhe um bônus especial para impulsionar sua sorte!**  contente:

### **1xbet usa**

Há algum tempo, fiz o meu **cadastro na 1xBet**, uma plataforma popular de apostas online que acabara de lançar uma novidade emocionante: uma vasta seleção de slots online. Apesar de ser uma plataforma global, ofereciam probabilidades interessantes para os jogos de **futebol** no Brasil, onde sou fã.

#### **Minha Jornada Vitoriosa na 1xBet**

Minha jornada nesta plataforma começou com um **bônus especial** após me registrar, o que me deu um ânimo extra. Contei com a excelente atenção ao cliente, disponível 24 horas por dia, e uma interface fácil de usar. Meu primeiro depósito foi rápido e, com a ampla seleção de jogos de futebol, fiquei ansioso para começar a fazer apostas.

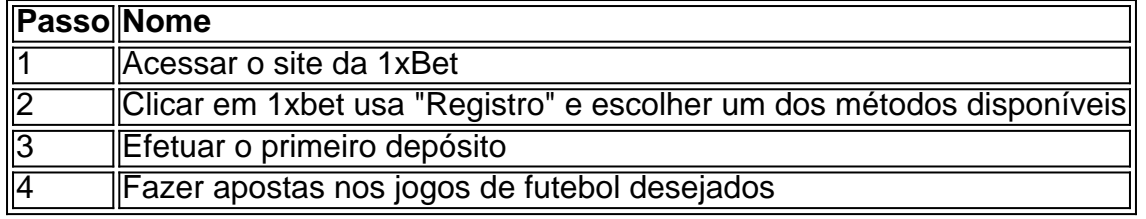

#### **Minha Experiência com as Apostas de Futebol**

Confiante nas minhas chances e conhecimentos sobre o esporte, fiz minhas primeiras **apostas na 1xBet** nos jogos do campeonato brasileiro. Segui os **passos recomendados** para fazer aposta: selecionar o jogo, consultar diferentes mercados e odds, verificar o possível retorno, e confirmar a aposta. Felizmente, minhas apostas resultaram em 1xbet usa vitórias e, consequentemente, em 1xbet usa algumas ganâncias.

#### **A Importância de Compreender a Taxação do e-Commerce**

Uma coisa que aprendi durante minha jornada é a **importância de compreender a taxação** no mundo do e-commerce e das apostas online, pois isso pode afetar o meu saldo fiscal e o do provedor de apostas. Este assunto está bem avaliado por parlamentares, de modo a garantir uma folha desonerada para todos.

### **Conclusão**

Após bastante sucesso em 1xbet usa minhas primeiras apostas de futebol, sou um cliente satisfeito da 1xBet. Não hesite em 1xbet usa experimentar a 1xbet usa sorte também. Lembre-se de apostar com cautela, compreender as regras e as taxações, e sempre ter o controle sobre o seu orçamento. Boa sorte nos seus palpites!

### [casa de apostas do luva de pedreiro](https://www.dimen.com.br/casa-de-apostas-do-luva-de-pedreiro-2024-07-27-id-16739.html)

Minha Experiência Com o Aplicativo 1xBet: Download e Muito Mais!

Há algum tempo, fui apresentado ao mundo das apostas esportivas online, e decidi experimentar por mim mesmo. Após pesquisar algumas opções, encontrei a confiável e reconhecida empresa de apostas 1xBet. Neste artigo, compartilharei minha experiência com o download e o uso do aplicativo 1xBet no Brasil.

1. Meu Primeiro Contato: Descobrindo o 1xBet

Eu sou apaixonado por esportes, especialmente por futebol. Sempre estava em 1xbet usa busca de novas maneiras de engajar-me ainda mais com os meus times favoritos e, possivelmente, ganhar algum dinheiro ao mesmo tempo. Descobri o 1xBet por meio de uma simples pesquisa online, e fiquei impressionado com as avaliações positivas e as altas chances oferecidas. Foi o suficiente para me convencer a dar uma chance a essa plataforma.

2. Download e Instalação do Aplicativo 1xBet

Após decidir que queria entrar no mundo das apostas esportivas online, questionei a melhor maneira de aproveitar ao máximo o 1xBet. Descobri que o aplicativo móvel seria a melhor opção, pois ofereceria mais praticidade e acessibilidade. Segui as instruções abaixo para fazer o download e instalar o aplicativo 1xBet no meu celular:

Acione o site oficial do 1xBet clicando em 1xbet usa [bonus da pixbet](/bonus-da-pixbet-2024-07-27-id-14042.pdf)

Desça atê o final da página

No menu inferior, clique em 1xbet usa "Aplicativos" e, em 1xbet usa seguida, em 1xbet usa "Android"

Clique em 1xbet usa "Download" para iniciar o processo

Em seguida, foi necessário configurar o método de saque preferido e uma forma de pagamento, escolhendo entre uma variedade de opções que incluem PayPal. No geral, os depósitos mínimos para saques variam de R\$ 10.

3. Minha Primeira Aposta no 1xBet

Após concluir o download e a configuração do aplicativo 1xBet, chegou a hora de realizar minha primeira aposta. Por ser um amante de futebol, decidi apostar em 1xbet usa uma partida da Liga Muçulmana do Catar. A experiência de usuário no aplicativo é extremamente intuitiva, fazendo com que a navegação seja simples e rápida. Abaixo, detalho o passo a passo de como realizar uma aposta no 1xBet:

Após entrar com meu usuário e senha

Selecione o esporte e o evento esportivo

Navegue pelos mercados oferecidos

Escolha a opção de aposta desejada

Defina o valor da aposta no boletim

Assim que a aposta for confirmada, basta aguardar o resultado final do evento. O aplicativo permite acompanhar o andamento da partida com atualizações em 1xbet usa tempo real, como jogos anteriores e próximos de um time, jogadores lesionados, entre outras estatísticas úteis. \

#### Conclusão

No geral, o 1xBet é uma excelente opção para quem deseja entrar no mundo das apostas esportivas online de forma confiável e segura. O aplicativo móvel é extremamente funcional e fácil de usar, permitindo que aposte em 1xbet usa qualquer lugar e em 1xbet usa qualquer tempo. Se você também é apaixonado por esportes e deseja se envolver ainda mais com seu esporte favorito, tente 1xbet usa sorte no 1xBet e, qui knows, você pode acabar ganhando um jackpot

surpreendente! \* Dicas adicionais para uma melhor experiência: Verifique se o seu país aceita apostas online. Certifique-se de ter, pelo menos, 18 anos. Tenha moderação nas suas apostas. Só jogue o que está disposto a perder.

## **1xbet usa :caught up on bet cast**

## **Como conseguir o código de verificação 1xBet: uma breve orientação**

A {w} oferece uma ampla variedade de oportunidades de apostas esportivas e jogos de casino online. No entanto, antes de começar a apostar, é necessário completar o processo de registro e verificação de conta. Neste artigo, você vai aprender como obter o código de verificação 1xBet.

## **Passo 1: Registre-se em 1xbet usa 1xBet**

Para começar, você precisa se registrar em 1xbet usa {w}. Clique no botão "Registrar-se" no canto superior direito da página inicial e preencha o formulário de registro com as informações necessárias, como nome, sobrenome, data de nascimento, endereço de e-mail e número de telefone.

### **Passo 2: Verifique seu endereço de e-mail**

Após se registrar, você receberá um e-mail de confirmação no endereço fornecido. Clique no link de verificação incluído no e-mail para validar seu endereço de e-mail.

### **Passo 3: Solicite o código de verificação 1xBet**

Para solicitar o código de verificação 1xBet, faça o seguinte:

- 1. Faça login em 1xbet usa 1xbet usa conta 1xBet.
- 2. Clique no botão "Depositar" e selecione um método de pagamento.
- 3. Insira o valor mínimo de depósito e clique em 1xbet usa "Continuar".
- 4. Na página seguinte, você verá a opção para solicitar o código de verificação 1xBet. Clique nessa opção e forneça o número de telefone associado à 1xbet usa conta bancária.

### **Passo 4: Aguarde a chegada do código de verificação**

Após solicitar o código de verificação, você receberá um SMS no número de telefone fornecido. O SMS conterá o código de verificação de seis dígitos que você deve inserir na página 1xBet para verificar 1xbet usa conta.

### **Passo 5: Conclua a verificação de conta**

Depois de inserir o código de verificação, clique em 1xbet usa "Confirmar" para concluir o processo de verificação. Agora, 1xbet usa conta está pronta para ser usada para apostas esportivas e jogos de casino online.

## **Conclusão**

Obter o código de verificação 1xBet é um processo simples que requer apenas alguns passos. Siga as instruções fornecidas neste artigo para garantir que seu processo de verificação seja rápido e fácil. Boa sorte e aproveite ao máximo 1xbet usa experiência de apostas esportivas e jogos de casino online no 1xBet!

Entendendo o problema com o login 1xBet

Se você está tendo dificuldades para acessar 1xbet usa conta 1xBet, isso pode ser devido a vários fatores, como problemas técnicos no site ou a perda de acesso ao seu código de autenticação do Google. Neste artigo, discutiremos como identificar e resolver problemas comuns ao se conectar à 1xbet usa conta 1xBet.

Contate o suporte ao cliente do 1xBet

A primeira etapa para resolver problemas com o seu login 1xBet é entrar em contato com o suporte ao cliente do 1xBet. Eles estão disponíveis através das informações de contato fornecidas no site da empresa. Certifique-se de fornecer suas informações de conta e descrever detalhadamente o problema com seu código de autenticação do Google ausente. Utilize o exemplo abaixo como orientação para formatar 1xbet usa mensagem: Olá time de suporte do 1xBet,

## **1xbet usa :aviaozinho betano**

O TikToK disse que vai combater qualquer proibição ou venda forçada da operação do aplicativo nos EUA 1xbet usa tribunais, depois de a Câmara dos Deputados aprovar uma legislação visando à plataforma viral.

O futuro da empresa nos EUA foi colocado 1xbet usa dúvida no fim de semana depois que legisladores aprovaram um projeto, o qual proibirá a aplicação se ByteDance não vender 1xbet usa participação na indústria americana.

A Câmara aprovou a legislação no sábado por uma margem de 360 para 58, como parte do pacote estrangeiro da ajuda à Ucrânia e Israel. O projeto TikToks irá ao Senado onde poderá ser votado esta semana; Joe Biden já havia dito anteriormente que apoiaria essa lei

O chefe de políticas públicas para as Américas do TikToK, Michael Beckerman disse à equipe 1xbet usa um memorando após a votação que o projeto era inconstitucional e ele iria lutar nos tribunais.

"Na fase 1xbet usa que o projeto de lei for assinado, vamos nos mover para os tribunais por um desafio legal", escreveu ele no memorando. O primeiro foi relatado pelo site The Information e Beckerman afirmou ter violado a primeira emenda da Constituição dos EUA (que protege liberdade na expressão).

"Continuaremos a lutar, já que esta legislação é uma clara violação dos direitos de primeira emenda do 170 milhões americanos no TikToK", escreveu ele.

O primeiro argumento de emenda já foi implantado 1xbet usa benefício do TikToK nos EUA. No ano passado, um juiz distrital no Montana bloqueou a proibição estadual ao uso da tictoque dizendo que violava os direitos à liberdade dos usuários e Donald Molloy decidiu pela suspensão "ultrapassa o poder estatal" [6]

O TikToK está sob pressão de legisladores nos EUA e outros políticos ocidentais, incluindo no Reino Unido. por temores que seus dados sobre usuários possam ser acessados pelo governo chinês; o tictoque nega a exigência das autoridades chinesas 1xbet usa relação ao acesso aos informações do usuário para recusar se solicitado ou não fazê-lo (o chamado "site"). No entanto os críticos da tet Toks dizem ByteDance seria forçado pelas leis chineses na área dos serviços públicos com base nas regras locais quando solicitados).

skip promoção newsletter passado Inscreva-se para:

Negócios Hoje

Prepare-se para o dia útil – vamos apontá lo todas as notícias de negócios e análise que você precisa cada manhã.

Aviso de Privacidade:

As newsletters podem conter informações sobre instituições de caridade, anúncios on-line e conteúdo financiado por terceiros. Para mais informação consulte a nossa Política De Privacidade Utilizamos o Google reCaptcha para proteger nosso site; se aplica também à política do serviço ao cliente da empresa:

após a promoção da newsletter; O TikToK foi contactado para comentar.

Author: condlight.com.br Subject: 1xbet usa Keywords: 1xbet usa Update: 2024/7/27 3:04:58